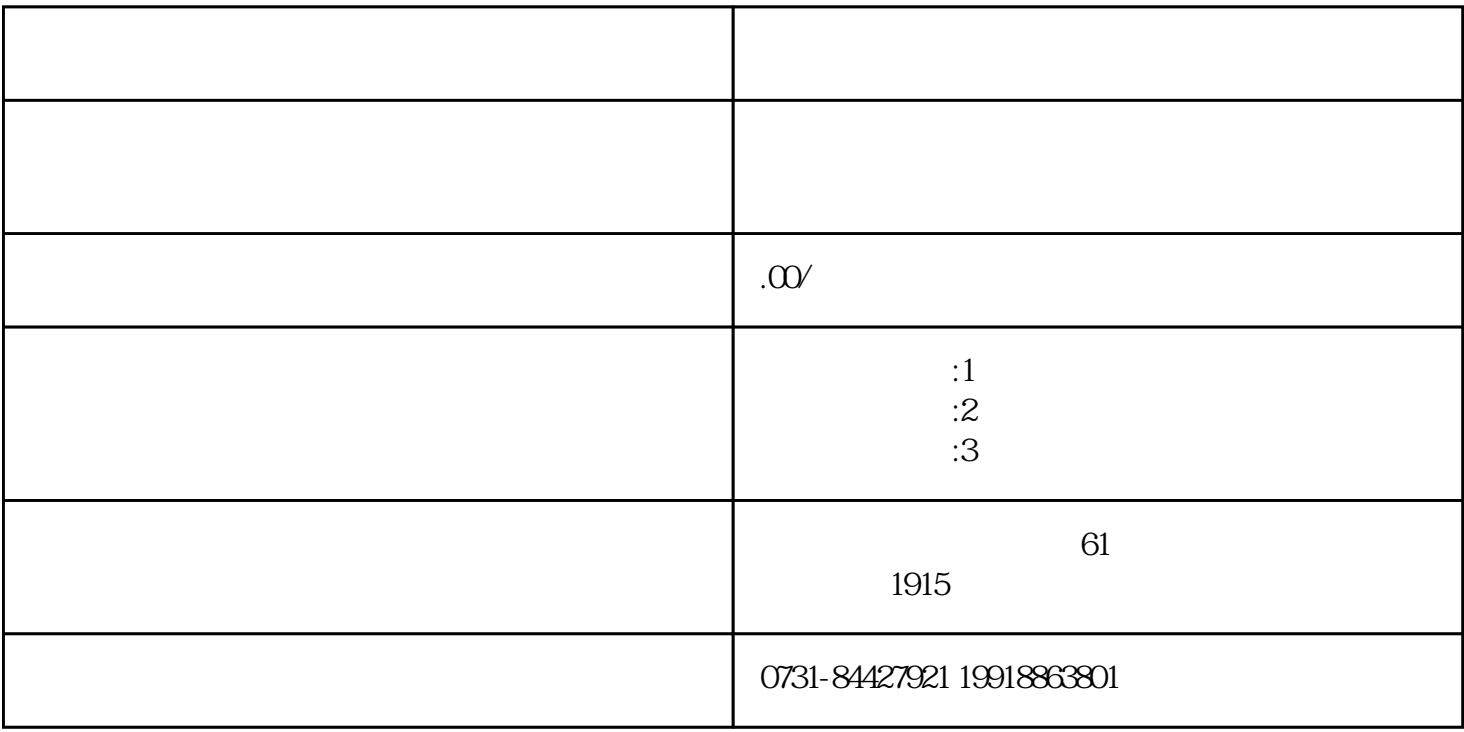

 $\sim$